# TOOVIC 巴士8202的服務時間表和線路圖

# B 8202 肝東轉運站 Pingtung Bus Station The Station Thursday [下載應用程式](https://moovitapp.com/index/api/onelink/3986059930?pid=Web_SEO_Lines-PDF&c=Footer_Button&is_retargeting=true&af_inactivity_window=30&af_click_lookback=7d&af_reengagement_window=7d&GACP=v%3D2%26tid%3DG-27FWN98RX2%26cid%3DGACP_PARAM_CLIENT_ID%26en%3Dinstall%26ep.category%3Doffline%26ep.additional_data%3DGACP_PARAM_USER_AGENT%26ep.page_language%3Dzh-tw%26ep.property%3DSEO%26ep.seo_type%3DLines%26ep.country_name%3D%25E5%258F%25B0%25E7%2581%25A3%26ep.metro_name%3D%25E5%258F%25B0%25E5%258C%2597&af_sub4=SEO_other&af_sub8=%2Findex%2Fzh-tw%2Fline-pdf-_New__Taipei___%25E5%258F%25B0%25E5%258C%2597%25E6%2596%25B0%25E5%258C%2597-3843-2666412-64449293&af_sub9=View&af_sub1=3843&af_sub7=3843&deep_link_sub1=3843&deep_link_value=moovit%3A%2F%2Fline%3Fpartner_id%3Dseo%26lgi%3D64449293%26add_fav%3D1&af_dp=moovit%3A%2F%2Fline%3Fpartner_id%3Dseo%26lgi%3D64449293%26add_fav%3D1&af_ad=SEO_other_8202_%E5%B1%8F%E6%9D%B1%E8%BD%89%E9%81%8B%E7%AB%99%20Pingtung%20Bus%20Station_%E5%8F%B0%E5%8C%97_View&deep_link_sub2=SEO_other_8202_%E5%B1%8F%E6%9D%B1%E8%BD%89%E9%81%8B%E7%AB%99%20Pingtung%20Bus%20Station_%E5%8F%B0%E5%8C%97_View)

巴士8202((屏東轉運站 Pingtung Bus Station))共有2條行車路線。工作日的服務時間為: (1) 屏東轉運站 Pingtung Bus Station: 06:40 - 20:50(2) 東港轉運站 Donggang Bus Station: 06:00 - 22:10 使用Moovit找到巴士8202離你最近的站點,以及巴士8202下班車的到站時間。

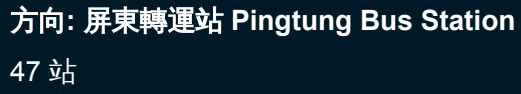

[查看服務時間表](https://moovitapp.com/_new__taipei___%E5%8F%B0%E5%8C%97%E6%96%B0%E5%8C%97-3843/lines/8202/64449293/5911033/zh-tw?ref=2&poiType=line&customerId=4908&af_sub8=%2Findex%2Fzh-tw%2Fline-pdf-_New__Taipei___%25E5%258F%25B0%25E5%258C%2597%25E6%2596%25B0%25E5%258C%2597-3843-2666412-64449293&utm_source=line_pdf&utm_medium=organic&utm_term=%E5%B1%8F%E6%9D%B1%E8%BD%89%E9%81%8B%E7%AB%99%20Pingtung%20Bus%20Station)

東港轉運站 Donggang Bus Station

輔英醫院 Fooyin University Hospital

頂新里 Dingxin Village

新街 Xin St.

安泰醫院 Antai Hospital

下烏龍 Xiawulong

中烏龍 Zhongwulong

烏龍農會 Wulong Farmer Assc.

上烏龍 Shangwulong

南興路 Nanxing Road

港西 Gangxi

上港西 Shanggangxi

內庄 Neizhuang

下新吉庄 Xiaxinjizhuang

新吉庄 Xinjizhuang

港仔墘 Gangziqian

仙公廟 Xiangong Temple

新園鄉公所 Xinyuan Township Office

後大厝 Houdacuo

瓦磘仔 Wayaozi

香社 Xiangshe

上香社 Shangxiangshe

## 巴士**8202**的服務時間表

往屏東轉運站 Pingtung Bus Station方向的時間表

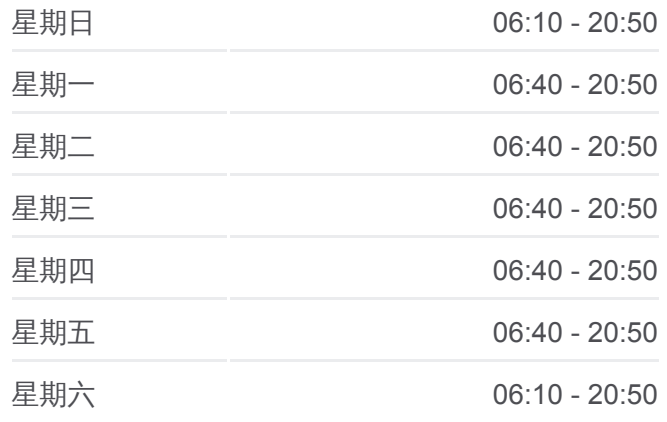

巴士**8202**的資訊

方向**:** 屏東轉運站 Pingtung Bus Station 站點數量**:** 47 行車時間**:** 43 分 途經車站**:**

新庄路口 Xinzhuang Road Intersection

水泉路口 Shuiquan Road Intersection

寶厝 Baucuo

下萬丹 Xiawandan

萬丹 Wandan

上萬丹 Shangwandan

萬丹國中 Wandan Junior High School

四維村 Siwei Village

下廣安 Xiaguangan

廣安 Guangan

板橋頭 Banqiaotou

上廣安 Shangguangan

龍華 Longhua

公館 Gongguan

龍華路消防隊 Longhua Rd. Fire Brigade

上公館 Shanggongguan

復興新興路口 Fuxing Xinxing Intersection

復興新村 Fuxing Village

劉厝 Liucuo

新寮 Xinliao

復興國小 Fuxing Elementary School

台糖前 Taiwan Sugar

南區市場 Nanqu Market

屏東電信局 Cht Pingtung

屏東轉運站 Pingtung Bus Station

# 方向**:** 東港轉運站 **Donggang Bus Station** 49 站 [查看服務時間表](https://moovitapp.com/_new__taipei___%E5%8F%B0%E5%8C%97%E6%96%B0%E5%8C%97-3843/lines/8202/64449293/5911032/zh-tw?ref=2&poiType=line&customerId=4908&af_sub8=%2Findex%2Fzh-tw%2Fline-pdf-_New__Taipei___%25E5%258F%25B0%25E5%258C%2597%25E6%2596%25B0%25E5%258C%2597-3843-2666412-64449293&utm_source=line_pdf&utm_medium=organic&utm_term=%E5%B1%8F%E6%9D%B1%E8%BD%89%E9%81%8B%E7%AB%99%20Pingtung%20Bus%20Station)

屏東轉運站 Pingtung Bus Station

逢甲路 Fengjia Road

屏東電信局 Cht Pingtung

南區市場 Nanqu Market

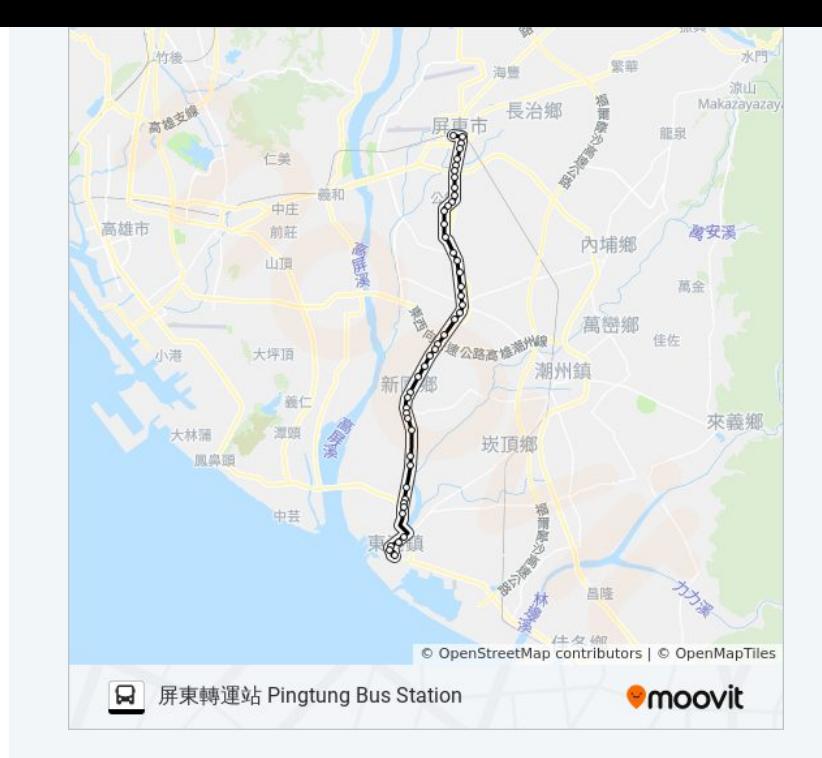

#### 巴士**8202**的服務時間表

往東港轉運站 Donggang Bus Station方向的時間表

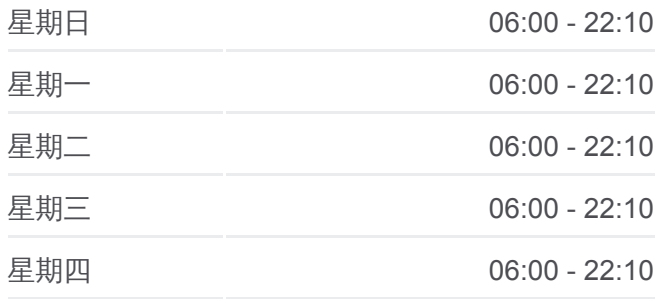

台糖前 Taiwan Sugar

復興國小 Fuxing Elementary School

新寮 Xinliao

劉厝 Liucuo

復興新村 Fuxing Village

復興新興路口 Fuxing Xinxing Intersection

上公館 Shanggongguan

龍華路消防隊 Longhua Rd. Fire Brigade

- 公館 Gongguan
- 龍華 Longhua
- 上廣安 Shangguangan
- 板橋頭 Banqiaotou

廣安 Guangan

下廣安 Xiaguangan

- 四維村 Siwei Village
- 萬丹國中 Wandan Junior High School
- 上萬丹 Shangwandan
- 萬丹 Wandan

下萬丹 Xiawandan

寶厝 Baucuo

水泉路口 Shuiquan Road Intersection

新庄路口 Xinzhuang Road Intersection

- 上香社 Shangxiangshe
- 香社 Xiangshe
- 瓦磘仔 Wayaozi
- 後大厝 Houdacuo
- 新園鄉公所 Xinyuan Township Office

仙公廟 Xiangong Temple

港仔墘 Gangziqian

新吉庄 Xinjizhuang

下新吉庄 Xiaxinjizhuang

內庄 Neizhuang

上港西 Shanggangxi

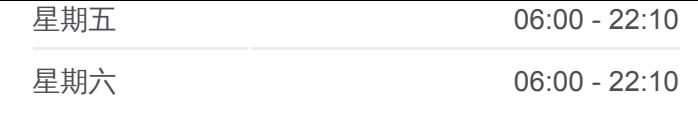

### 巴士**8202**的資訊

方向**:** 東港轉運站 Donggang Bus Station 站點數量**:** 49 行車時間**:** 39 分 途經車站**:**

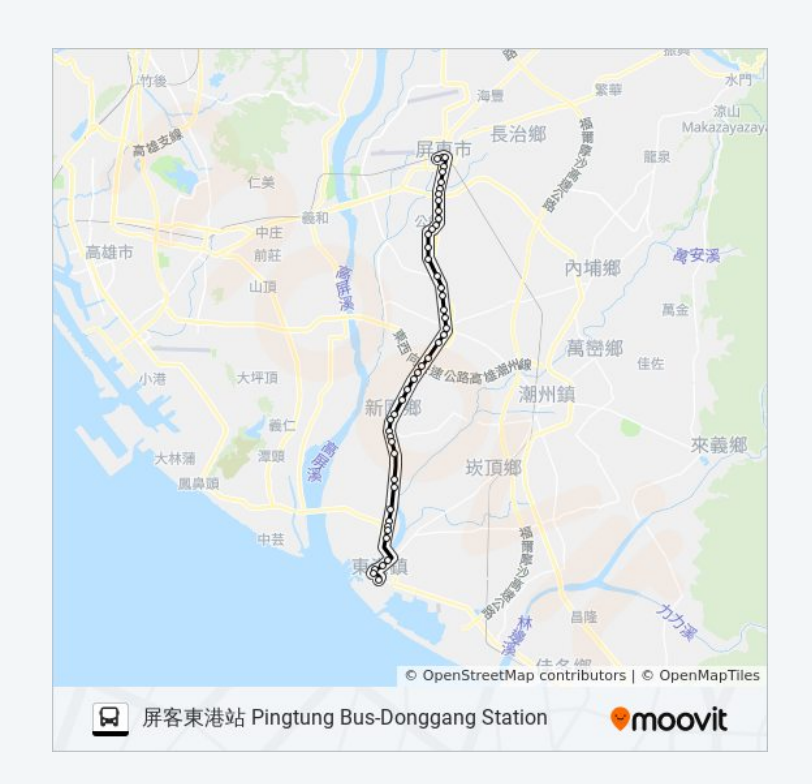

港西 Gangxi 南興路 Nanxing Road 上烏龍 Shangwulong 烏龍農會 Wulong Farmer Assc. 中烏龍 Zhongwulong 下烏龍 Xiawulong 安泰醫院 Antai Hospital 新街 Xin St. 頂新里 Dingxin Village 上東港 Shangdonggang 輔英醫院 Fooyin University Hospital 東港轉運站 Donggang Bus Station

© 2024 Moovit - 保留所有權利

你可以在moovitapp.com下載巴士8202的PDF服務時間表和線路圖。使用 Moovit [應用程式查](https://moovitapp.com/_new__taipei___%E5%8F%B0%E5%8C%97%E6%96%B0%E5%8C%97-3843/lines/8202/64449293/5911033/zh-tw?ref=2&poiType=line&customerId=4908&af_sub8=%2Findex%2Fzh-tw%2Fline-pdf-_New__Taipei___%25E5%258F%25B0%25E5%258C%2597%25E6%2596%25B0%25E5%258C%2597-3843-2666412-64449293&utm_source=line_pdf&utm_medium=organic&utm_term=%E5%B1%8F%E6%9D%B1%E8%BD%89%E9%81%8B%E7%AB%99%20Pingtung%20Bus%20Station)詢台北的巴士到站時間、列車時刻表以及公共交通出行指 南。

**關於[Moovit](https://editor.moovitapp.com/web/community?campaign=line_pdf&utm_source=line_pdf&utm_medium=organic&utm_term=%E5%B1%8F%E6%9D%B1%E8%BD%89%E9%81%8B%E7%AB%99%20Pingtung%20Bus%20Station&lang=en)** · MaaS[解決方案](https://moovit.com/maas-solutions/?utm_source=line_pdf&utm_medium=organic&utm_term=%E5%B1%8F%E6%9D%B1%E8%BD%89%E9%81%8B%E7%AB%99%20Pingtung%20Bus%20Station) · [城市列表](https://moovitapp.com/index/zh-tw/%E5%85%AC%E5%85%B1%E4%BA%A4%E9%80%9A-countries?utm_source=line_pdf&utm_medium=organic&utm_term=%E5%B1%8F%E6%9D%B1%E8%BD%89%E9%81%8B%E7%AB%99%20Pingtung%20Bus%20Station) · Moovit社群

查看實時到站時間